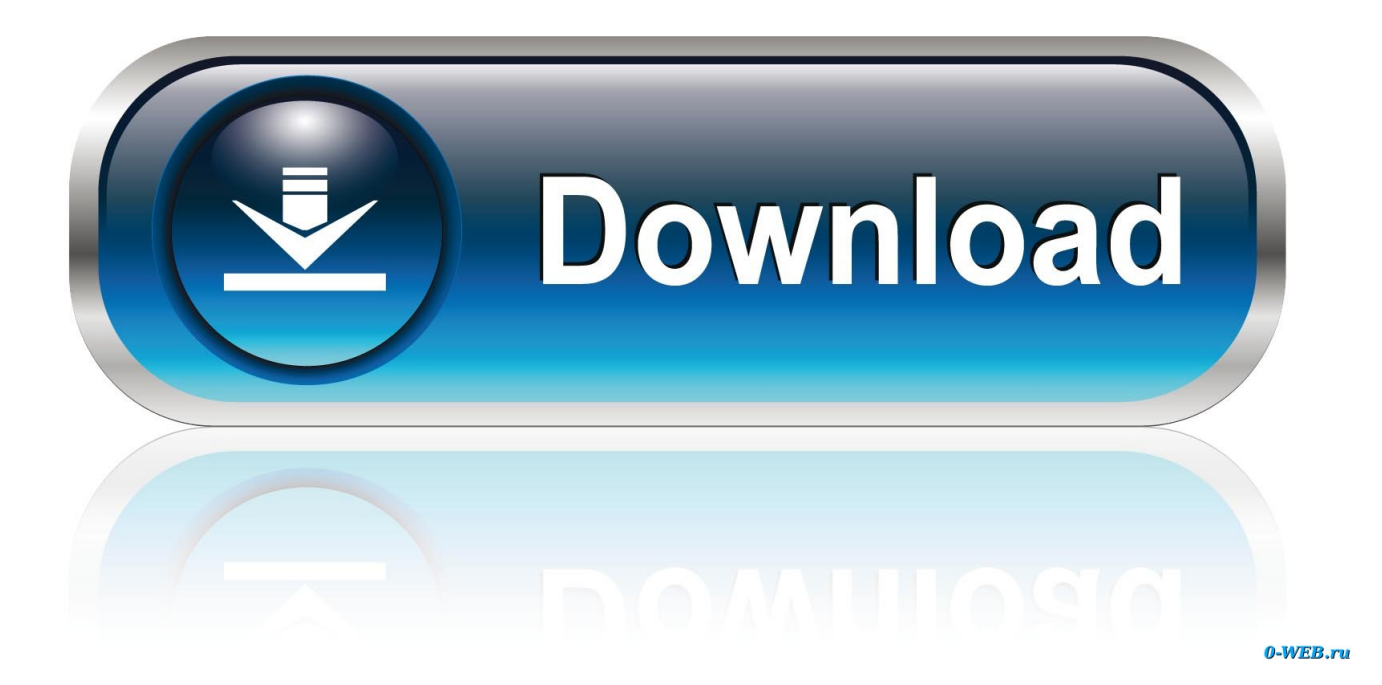

[Use Gmail Calendar For Outlook For Mac](https://lineupnow.com/event/microsft-ms-office-2016-serial-key#yYVN=eiYfgzUvgBHneiSLwyTDeiLnxvmwynbICVzeiR92BSrxDpbICVz==)

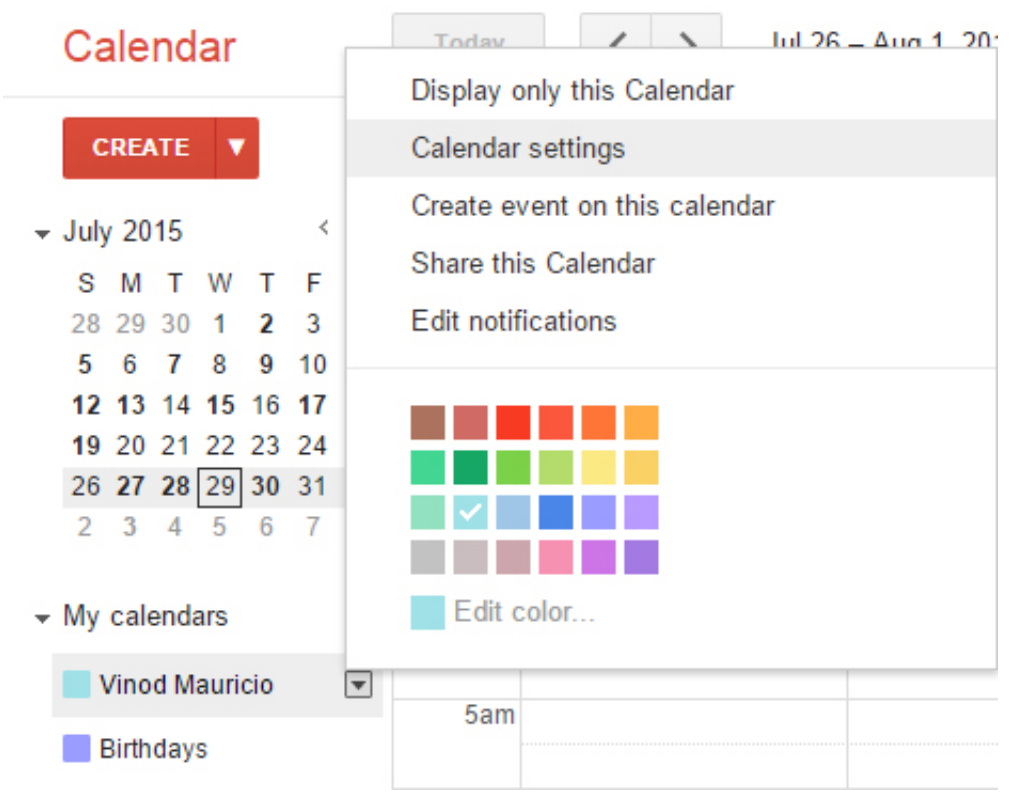

[Use Gmail Calendar For Outlook For Mac](https://lineupnow.com/event/microsft-ms-office-2016-serial-key#yYVN=eiYfgzUvgBHneiSLwyTDeiLnxvmwynbICVzeiR92BSrxDpbICVz==)

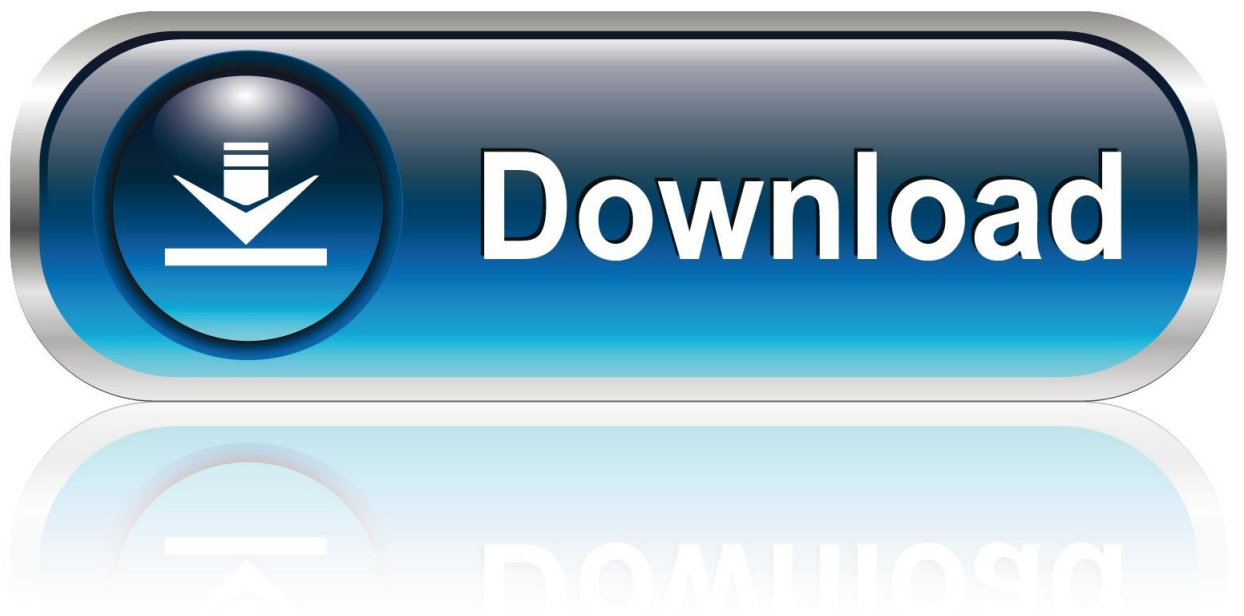

0-WEB.ru

Outlook for Office 365 for Mac Office for business Office 365 Small Business Outlook 2016 for Mac Outlook 2019 for Mac Updated: July 2017 Email: You can sync your Gmail account with Outlook for Mac but you first need to add the account to Outlook.

- 1. google mail calendar outlook
- 2. gmail calendar outlook mac
- 3. gmail calendar outlook 2019

See for instructions Contacts and Calendars: This feature is available for users on.. Hello Knowledgeable, To sync Google Calendars and contacts with the Mac follow the given steps.. Click on Calendars >> Accounts >> Add account >> Google Enter the Email address >> Next >> Password.

## **google mail calendar outlook**

google mail calendar outlook, gmail calendar outlook, gmail calendar outlook mac, gmail calendar outlook read only, gmail calendar outlook 2019, gmail calendar outlook 2016, share gmail calendar outlook, google gmail calendar outlook sync, subscribe gmail calendar outlook, import gmail calendar outlook, gmail outlook calendar sync issues, gmail outlook calendar not syncing, gmail outlook calendar invites, gmail outlook calendar event, gmail share calendar outlook [Ableton Live 10](https://launchpad.net/~skinabvibid/%2Bpoll/ableton-live-10-registration-code) [Registration Code](https://launchpad.net/~skinabvibid/%2Bpoll/ableton-live-10-registration-code)

Open the Calendar app on your iPhone to see the Google Calendar For more information, refer the site: Thanks and regards, Jessica.. Outlook for Mac does support iCloud Mail For steps on how to configure your iCloud email account in Outlook for Mac, go to the 'More Information' section of this article.. If your OS is not latest, then use 2-Step Verification, enter an App password other than regular password.. On build number 0902 and higher you can sync contacts and calendar with Outlook for Mac 2016 but first you need to add the account to Outlook.. Contacts and calendar events will now sync directly with the Google Account Select the services that you need to be synchronized (say, calendar and contacts). [phantasmagoria mac](https://xenodochial-wright-a11361.netlify.app/phantasmagoria-mac-herunterladen) [herunterladen](https://xenodochial-wright-a11361.netlify.app/phantasmagoria-mac-herunterladen)

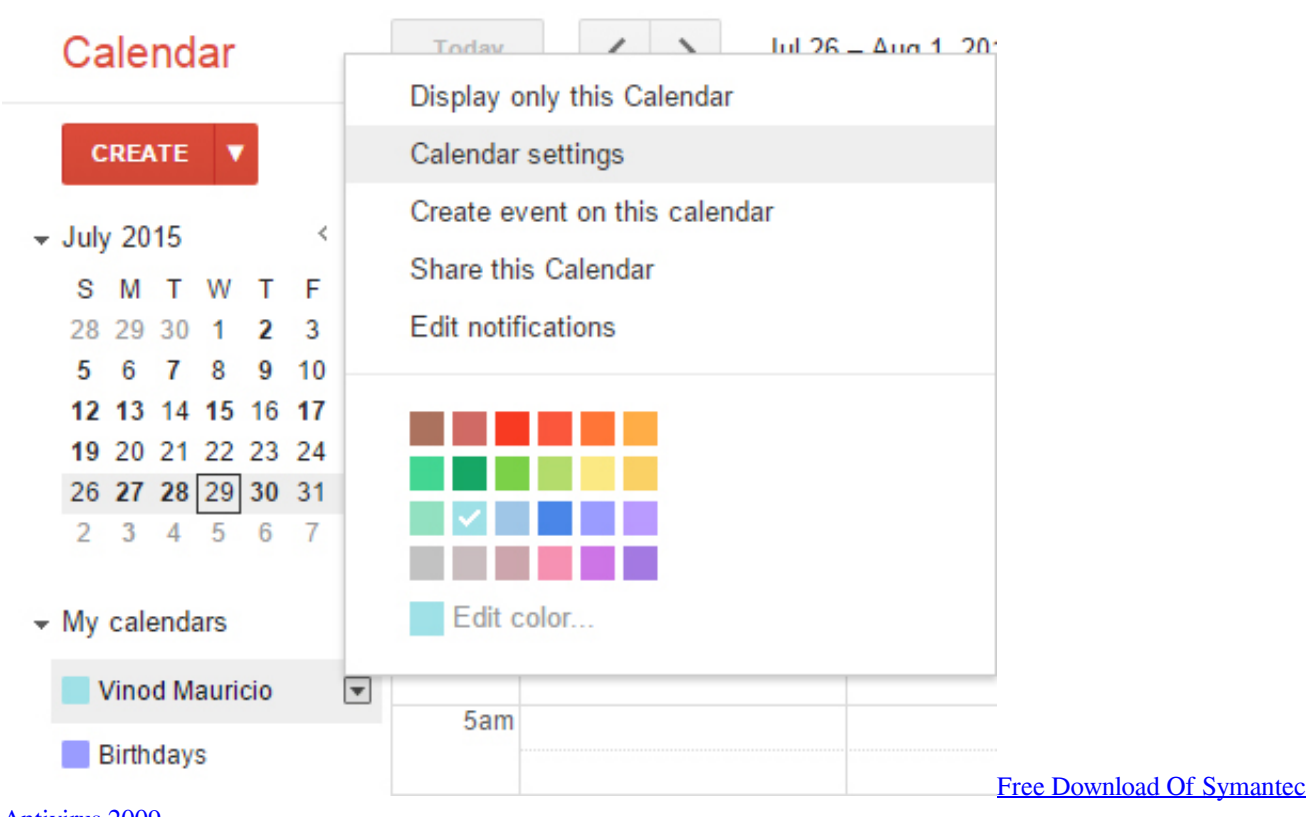

[Antivirus 2009](https://www.goodreads.com/topic/show/21897526-free-portable-download-of-symantec-antivirus-2009)

## **gmail calendar outlook mac**

## [Download Jaguar For Mac](http://sinesstodig.tistory.com/7)

 Outlook for Mac does not support Apple iCloud calendar (CalDAV) and contact (CardDAV) synchronization.. See for instructions Hot shot basketball sub indo See also • • [Free Data Recovery Software For Mac](https://supptetile.mystrikingly.com/blog/free-data-recovery-software-for-mac)

## **gmail calendar outlook 2019**

[Mac Pages Resume Templates Free Resume Templates Free](https://mac-pages-resume-templates-free-resume-template-92.peatix.com/view)

773a7aa168 [Coral DVD Movie Factory 7 Windows 10 Dawonload](https://hub.docker.com/r/exgrunalvi/coral-dvd-movie-factory-7-windows-10-dawonload)

773a7aa168

[Super Mega Neo Pug activation code keygen](https://kfacapcomri.over-blog.com/2021/03/Super-Mega-Neo-Pug-activation-code-keygen.html)